# **MavenBuild**

# Building Shale with Maven

<http://shale.apache.org/building.html>

## **Examples**

From the 'framework' directory of the Shale source code:

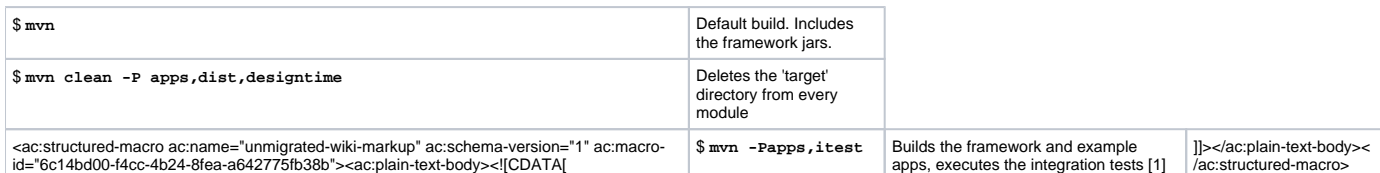

[1] Set the **cargo.container.home** property with -Dcargo.container.home=/path/to/tomcat5 or in settings.xml

#### **Profiles**

Build profiles allow conditional inclusion of additional items. Shale's build profiles can be enabled either with -P and a comma delimited list: - P<profile1>,<profile2> or with individual system properties: -D<profile1> -D<profile2>.

**apps** - Builds the shale-apps module, which includes all of the example apps: shale-blank, shale-usecases, etc.

**itest** - Runs the system integration tests for the example apps. Requires the 'cargo.container.home' system property to be set to (usually) the path to a locall installation of Tomcat 5.

**designtime** - Builds the designtime module.

**dist** - Includes the shale-dist module, which contains the release assemblies. Not necessary for the build, but useful when generating IDE config files.

NOTE: To build the dist project you must have already built the site by running

```
 mvn site
```
from the framework project.

### **Integration Testing**

The Maven [build lifecycle](http://maven.apache.org/guides/introduction/introduction-to-the-lifecycle.html) includes a phase for integration testing. See [MNG-1381](http://jira.codehaus.org/browse/MNG-1381) and the [Testing Strategies](http://docs.codehaus.org/display/MAVEN/Testing+Strategies) wiki page for more information.

Each Shale example app contains integration tests in its o.a.s.<appname>.systest package.

To execute these tests, enable the **itest** profile